# IMAS Access Layer

**Bartek Palak** (PSNC) bartek@man.poznan.pl

September 20th , 2021

#### Access Layer (AL)

- Data access library
- Implemented to allow IDS access for the users/applications
- Provides mechanisms for reading, writing and manipulating IDS data objects,
- AL operates only at the IDS level (!)
- AL allows "atomic" operations such as:
	- put or get data (IDS),
	- access to single time slices of data (IDS)

## Access Layer Architecture

#### User / Scripts

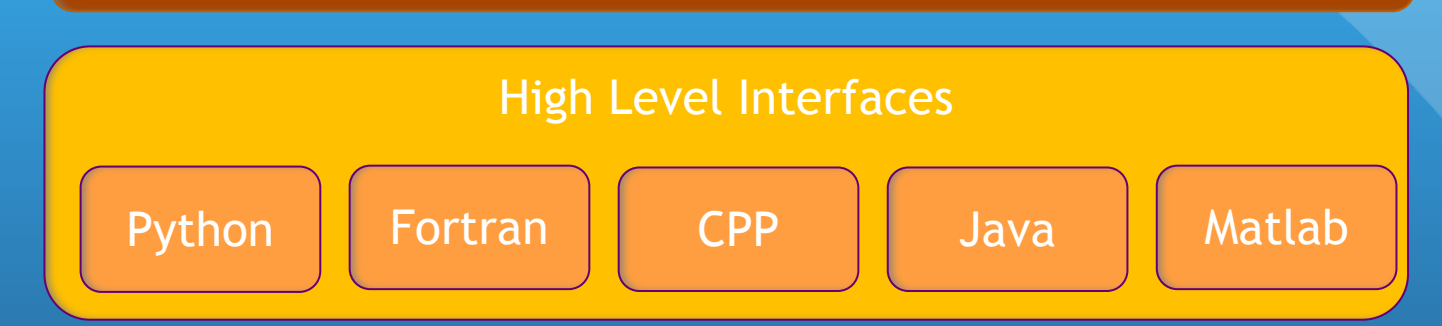

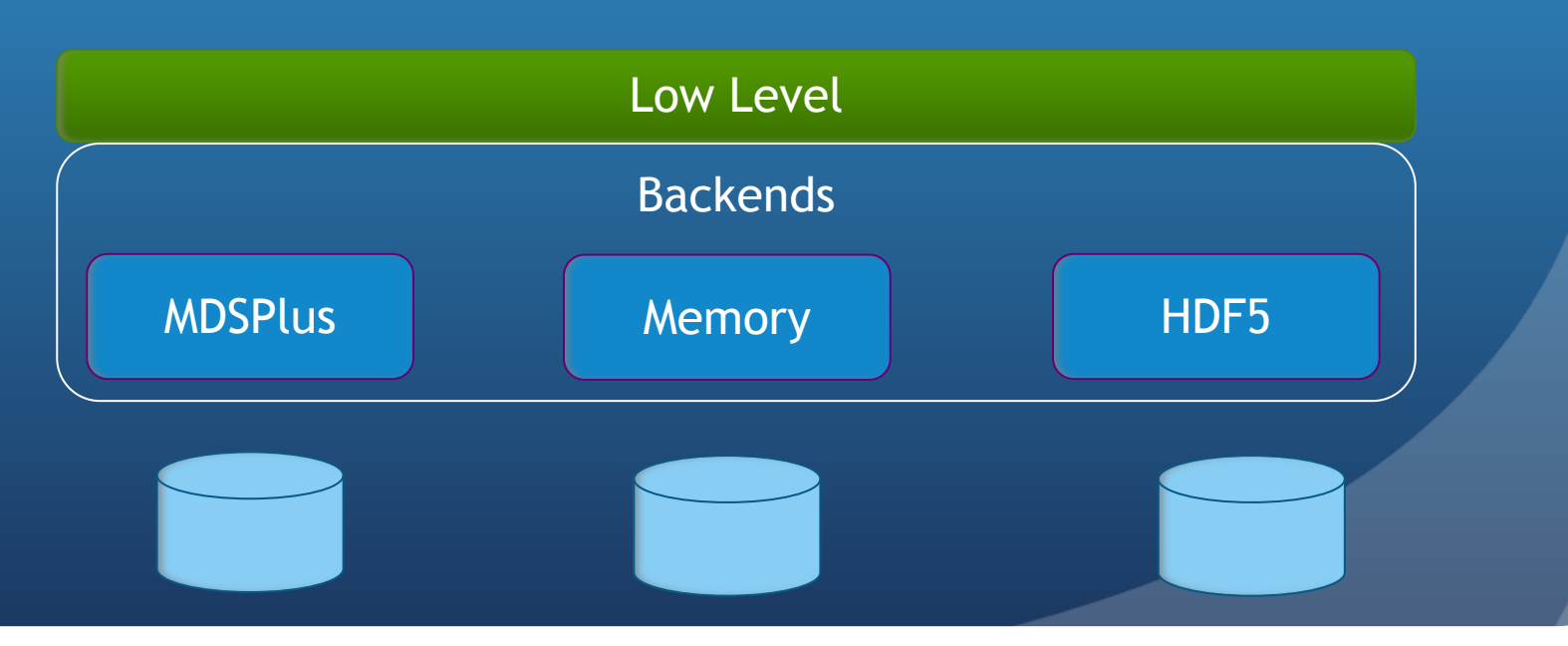

#### AL: Application Layer

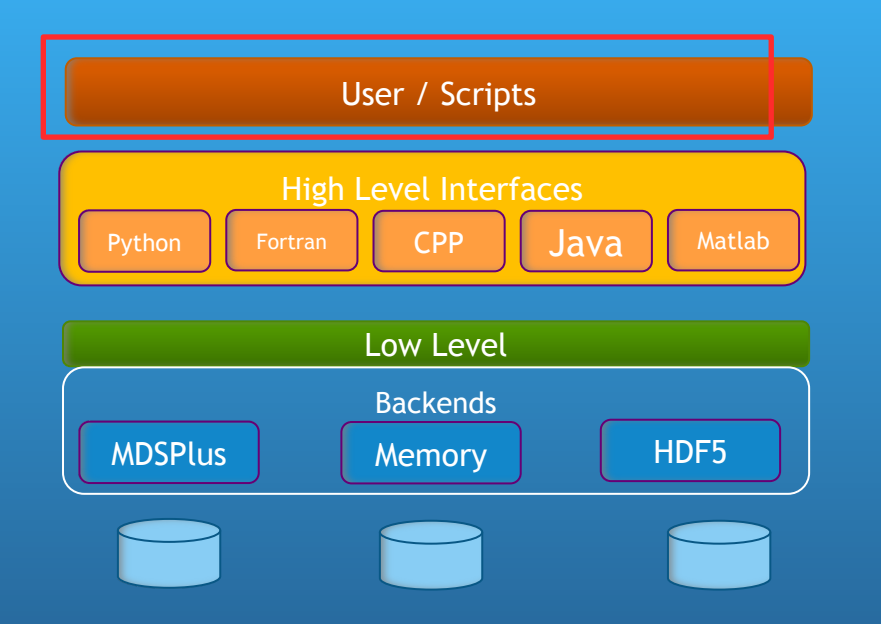

- The layer of:
	- User programs
	- Dedicated tools

## AL: High Level Interfaces

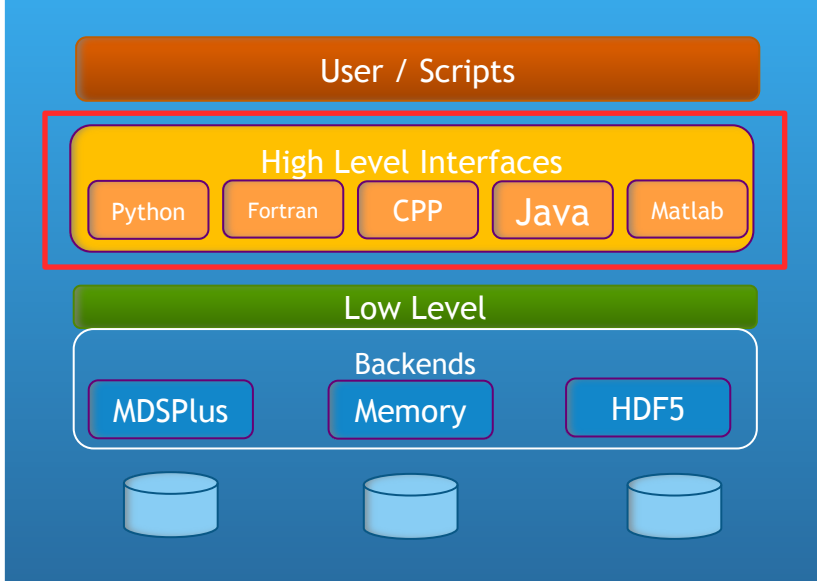

Methods exposed by HLIs:

- [Operations](https://docs.psnc.pl/pages/viewpage.action?pageId=24088283) on data base entry
	- **•** CREATE
	- OPEN
	- DELETE
	- CLOSE
- Operations on IDSes
	- PUT
	- GET
	- PUT\_SLICE
	- GET\_SLICE
- Examples

#### AL: Low Level

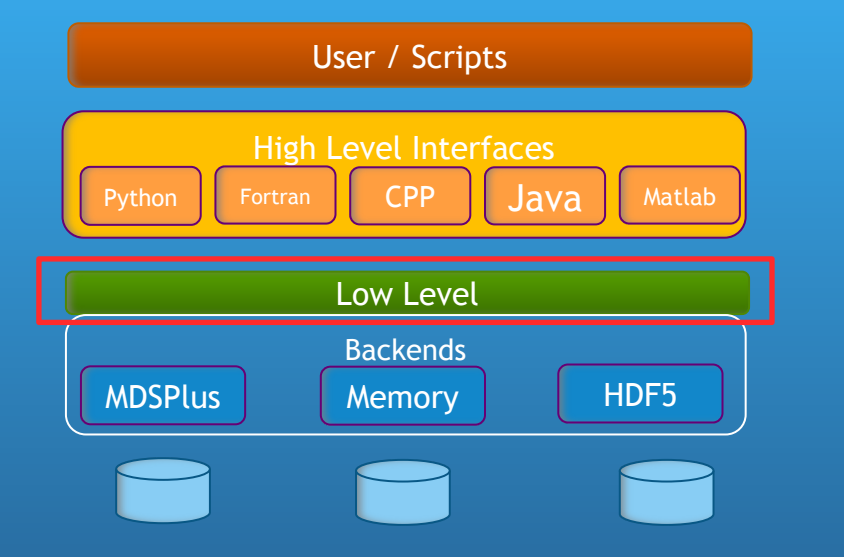

- Provides unstructured data access to the underlying databases/backends
- Implemented in CPP
- Publish C API

#### AL: Backends

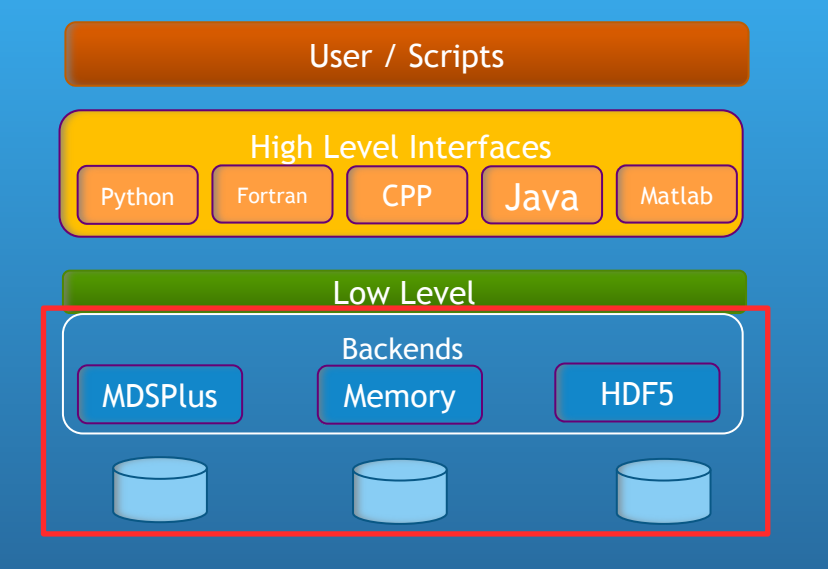

- A set of plug-ins
- **Allows for interaction between** an abstract Low Level layer and physical storages
- Available backends:
	- Memory Backend
	- MDSPlus files
	- HDF5 files
	- ASCII files (testing purposes)

# **Questions**

#### ?????